## **Hello World In Different Languages Documentation**

*Release latest*

**Aug 12, 2020**

#### **Contents**

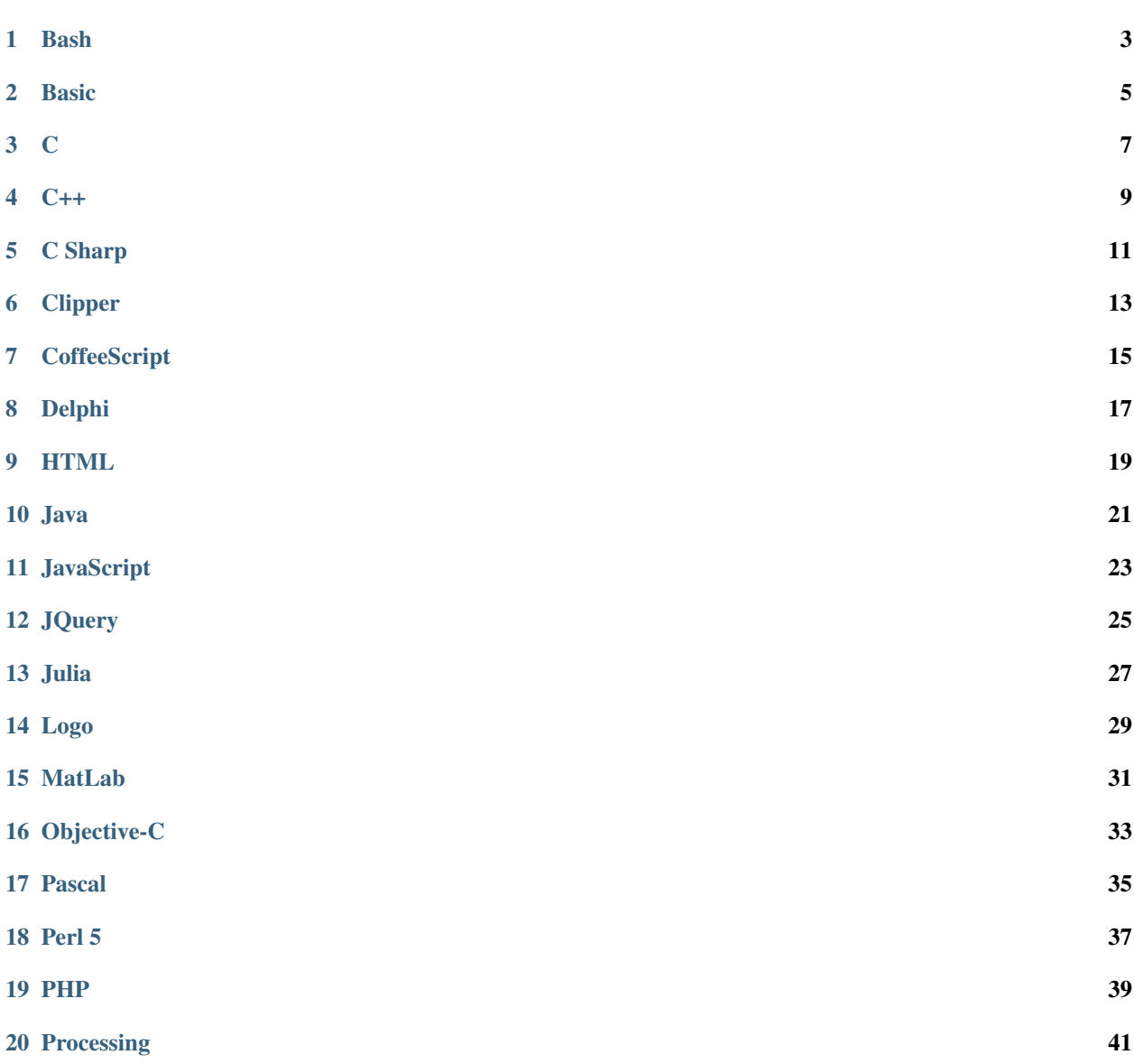

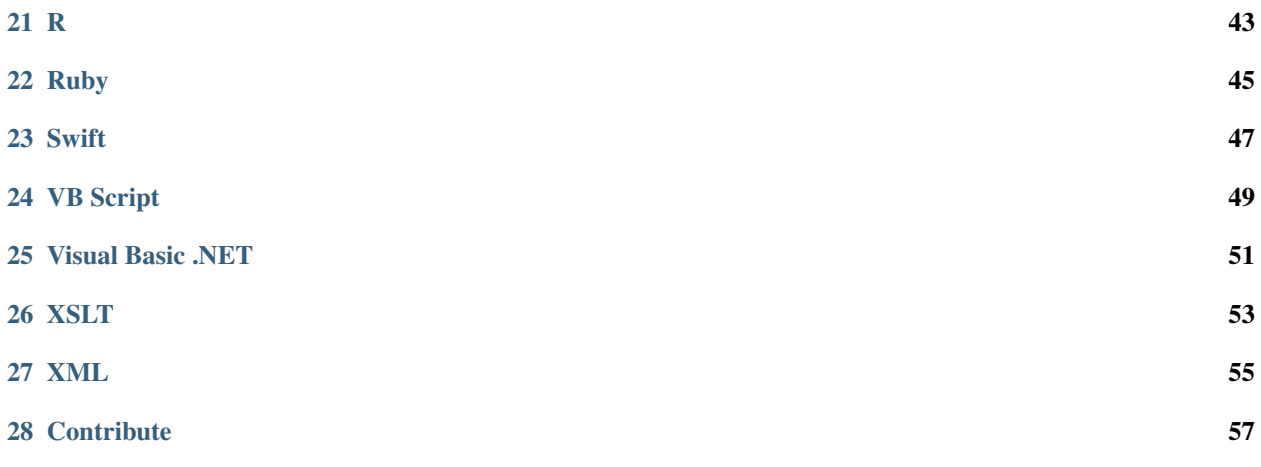

Hey! People This is A Repository On A Github Used To Describe Hello World In Different Programming Languages

**Bash** 

<span id="page-6-0"></span>echo "Hello World!"

Basic

<span id="page-8-0"></span>PRINT "Hello World!"

C

<span id="page-10-0"></span>#include <stdio.h> int main() { printf("Hello World!"); **return** 0; }

 $C++$ 

<span id="page-12-0"></span>#include <iostream> int main()  $\{$ std::cout << "Hello World!"; return  $0$ ;  $\}$ 

C Sharp

```
using System;
class Program
{
    public static void Main(string[] args)
    {
        Console.WriteLine("Hello, world!");
    }
}
```
Clipper

<span id="page-16-0"></span>? "Hello World"

**CoffeeScript** 

<span id="page-18-0"></span>console.log 'Hello, world!

Delphi

<span id="page-20-0"></span>program HelloWorld; begin Writeln('Hello, world!'); end.

#### CHAPTER<sup>9</sup>

HTML

<span id="page-22-0"></span> $\verb|$ <head>  $\langle$ /head> <body> <h1>Hello World<h1>  $\langle$ body $\rangle$  $\langle$ /html>

Java

<span id="page-24-0"></span>**class HelloWorld** { public static void main(String[] args) { System.out.println("Hello, World!"); }

}

JavaScript

<span id="page-26-0"></span>document.write('Hello, world!');

**JQuery** 

<span id="page-28-0"></span>\$("body").append("Hello world!");

Julia

<span id="page-30-0"></span>println("Hello world!")

Logo

<span id="page-32-0"></span>print [Hello, world!]

MatLab

<span id="page-34-0"></span>disp('Hello, world!')

Objective-C

```
#import <Foundation/Foundation.h>
int main(int argc, const char * argv[]) {
   @autoreleasepool {
        // insert code here...
       NSLog(@"Hello, World!");
    }
   return 0;
}
```
Pascal

<span id="page-38-0"></span>program HelloWorld; begin WriteLn('Hello, world!'); end.

Perl 5

<span id="page-40-0"></span>print "Hello, world!";

#### PHP

<span id="page-42-0"></span><!DOCTYPE html>  $\verb||$ <body> <h1>My first PHP page</h1> <?php echo "Hello World!"; ?> </body>  $\langle$ /html>

Processing

<span id="page-44-0"></span>void setup(){ println("Hello, world!");

}

 $\mathsf R$ 

<span id="page-46-0"></span>cat ('Hello, world!')

Ruby

<span id="page-48-0"></span>puts "Hello, world!"

Swift

<span id="page-50-0"></span>println("Hello World!")

VB Script

<span id="page-52-0"></span>MsgBox "Hello, World!"

Visual Basic .NET

<span id="page-54-0"></span>Module Module1 Sub Main() Console.WriteLine("Hello, world!") End Sub End Module

#### XSLT

```
<?xml version="1.0"?>
<xsl:stylesheet xmlns:xsl="http://www.w3.org/1999/XSL/Transform" version="1.0">
  <xsl:template match="/hello-world">
    <HTML>
      <HEAD>
        <TITLE></TITLE>
      </HEAD><BODY>
        <H1>
         <xsl:value-of select="greeting"/>
       </H1>
       <xsl:apply-templates select="greeter"/>
     </BODY>
   </HTML>
  </xsl:template>
  <xsl:template match="greeter">
   <DIV>from <I><xsl:value-of select="."/></I></DIV>
  </xsl:template>
</xsl:stylesheet>
```
#### XML

<span id="page-58-0"></span><?xml version="1.0"?> <?xml-stylesheet type="text/xsl" href="hello.xsl"?> <hello-world> <greeter>An XSLT Programmer</greeter> <greeting>Hello, World!</ ˓<sup>→</sup>greeting></hello-world>

#### **Contribute**

#### <span id="page-60-0"></span>Hey! Friends To Contribute

Please Add Some New Hello World Examples In Different Languages